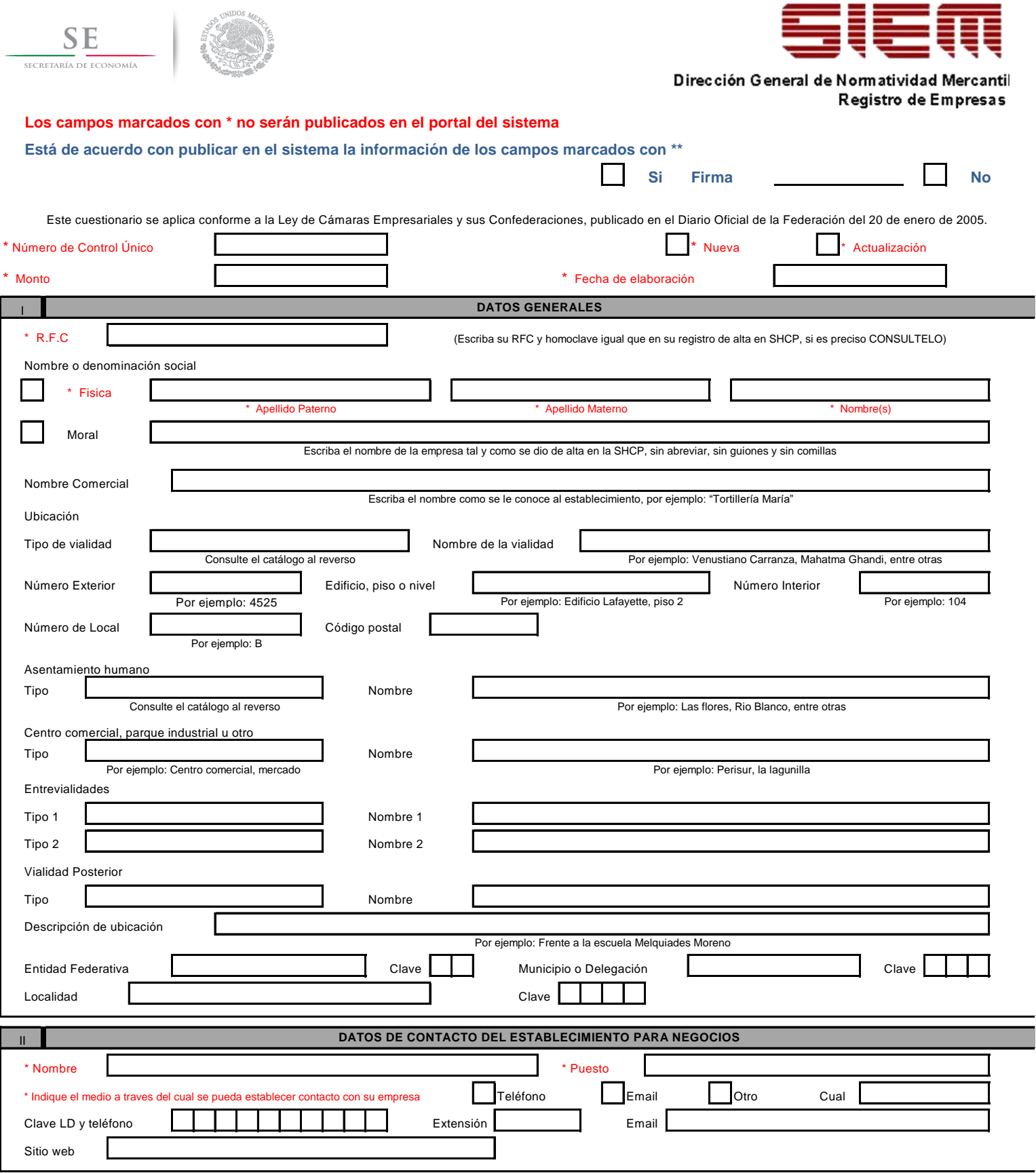

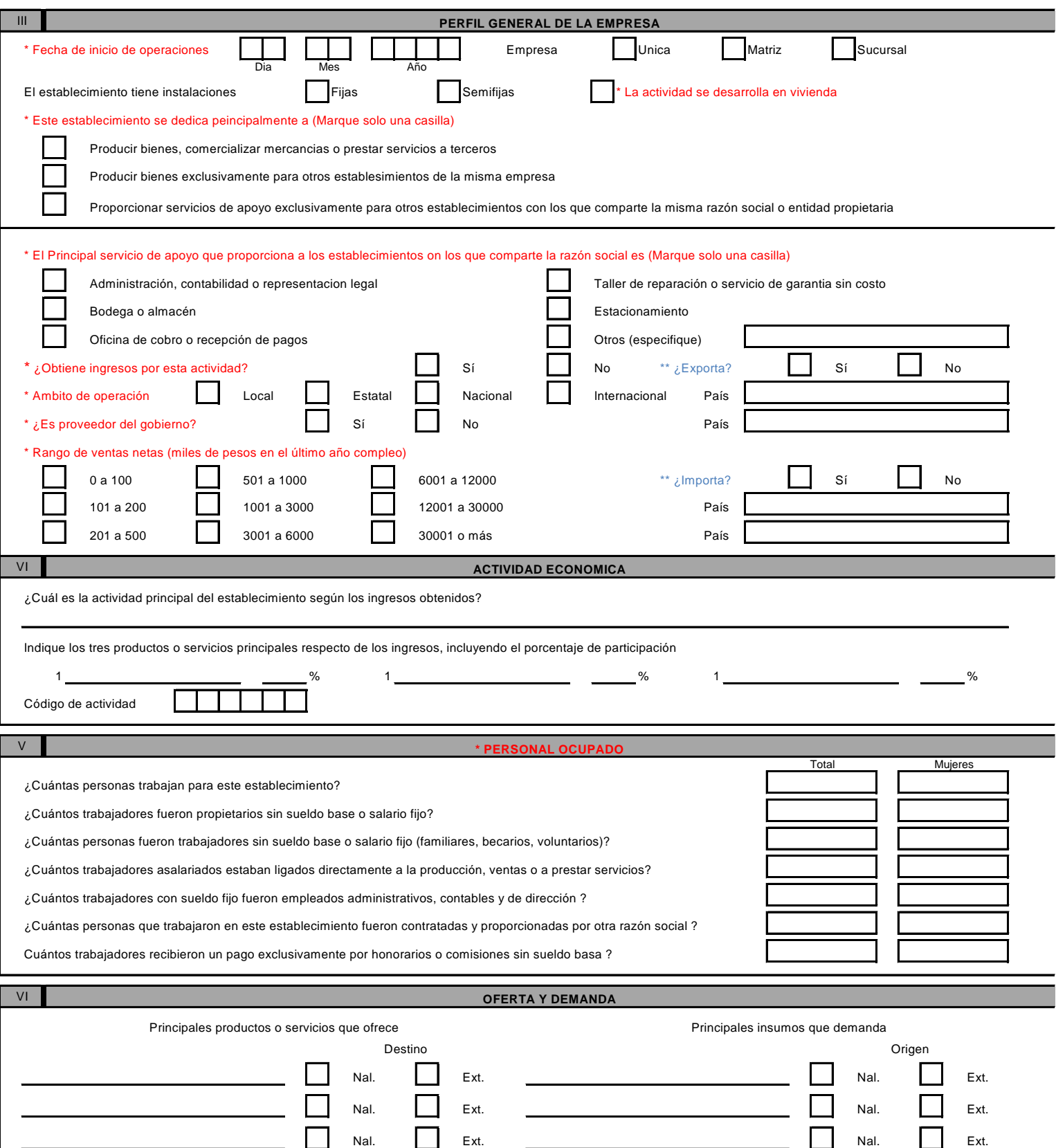

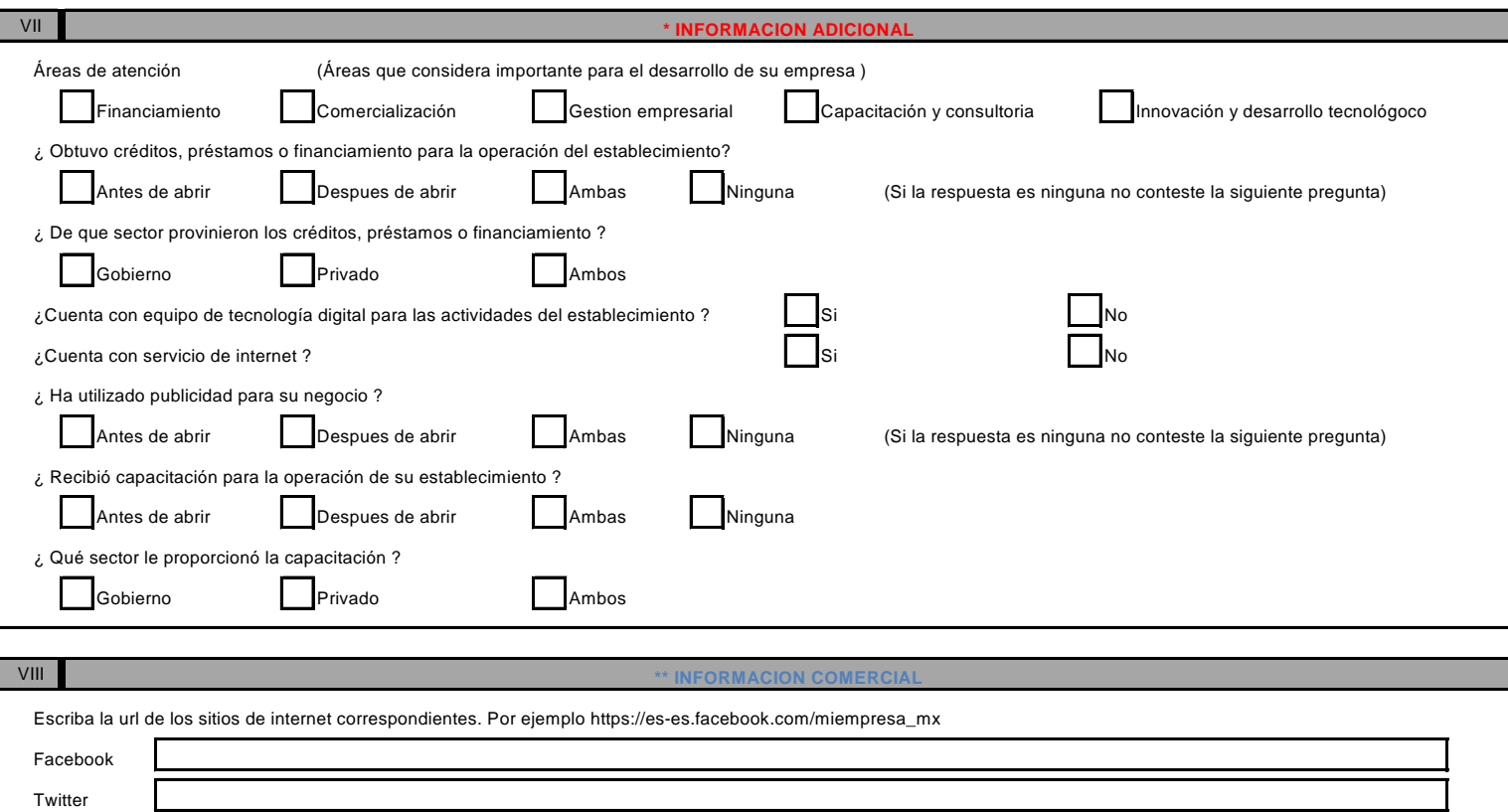

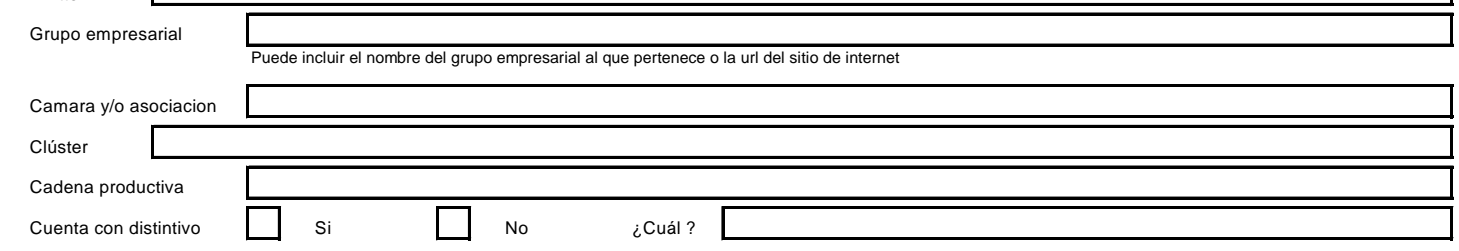

(Seleccione el tipo de ubicación que corresponde al establecimiento) (Seleccione el tipo de asentamiento humano que corresponde

## **TIPO DE VIALIDAD TIPO DE ASENTAMIENTO URBANO**

al establecimiento)

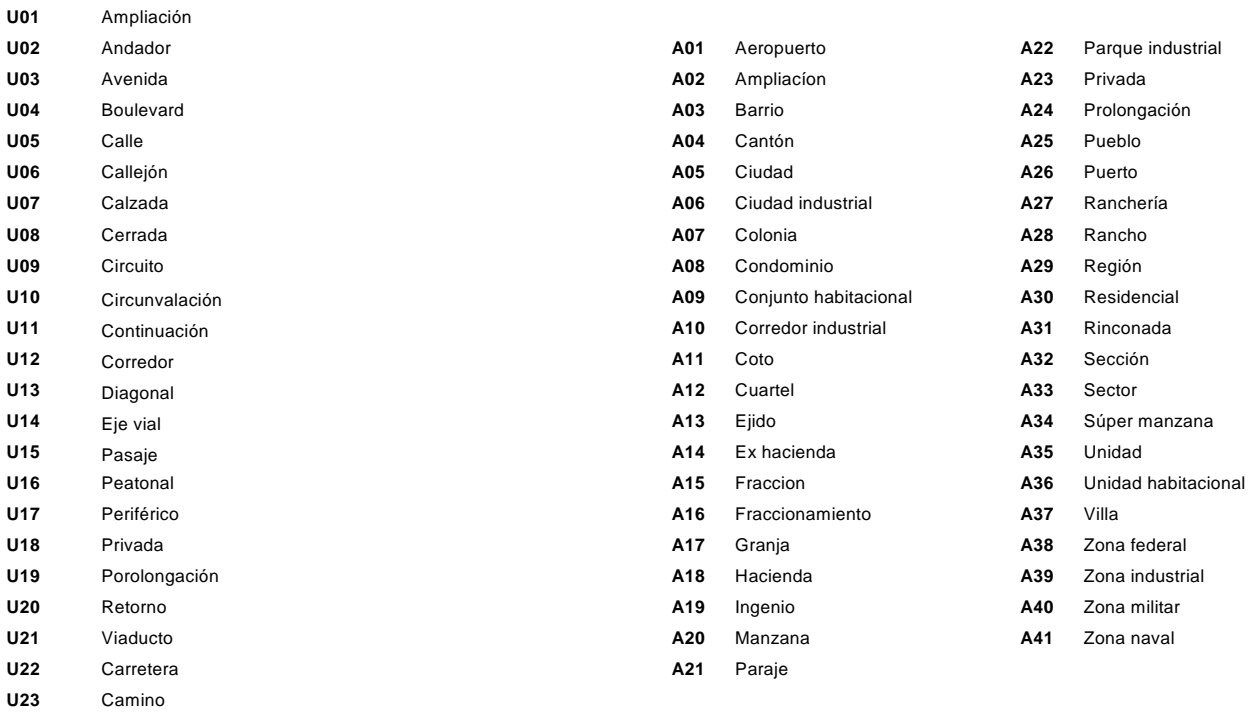

## **SECTOR ECONOMICO**

(Seleccione el sector que corresponde al establecimiento conforme al SCIAN y anote el número en el punto 3.1 del cuestionario)

- 11 Agricultura, ganadería, aprovechamiento forestal, pesca y caza
- 21 Minería
- 22 Electricidad, agua y suministro de gas por ductos al consumidor final
- 23 Construcción
- 33
- 43 Comercio al por mayor
- 46 Comercio al por menor
- 48 Transportes, correos y almacenamiento
- 51 Información en medios masivos
- 52 Servicios financieros y de seguros
- 53 Servicios inmobiliarios y de alquiler de bienes muebles y de intangibles
- 54 Servicios profesionales, científicos y técnicos
- 55 Dirección de corporativos y empresas
- 56 Servicios de apoyo a los negocios y manejo de desechos y servicios de remediación
- 61 Servicios educativos
- 62 Servicios de salud y de asistencia social
- 71 Servicios de esparcimiento, culturales y deportivos, y otros servicios recreativos
- 72 Servicios de alojamiento temporal y de preparación de alimentos y bebidas
- 81 Otros servicios excepto actividades de gobierno
- 93 Actividades del gobierno y de organismos internacionales y extraterritoriales

Nota: La información contenida en el presente formato se sujetará a lo dispuesto en la Ley Federal de Transparencia y Acceso a la Información Pública Gubernamental y demás dispocisiones legales en la materia